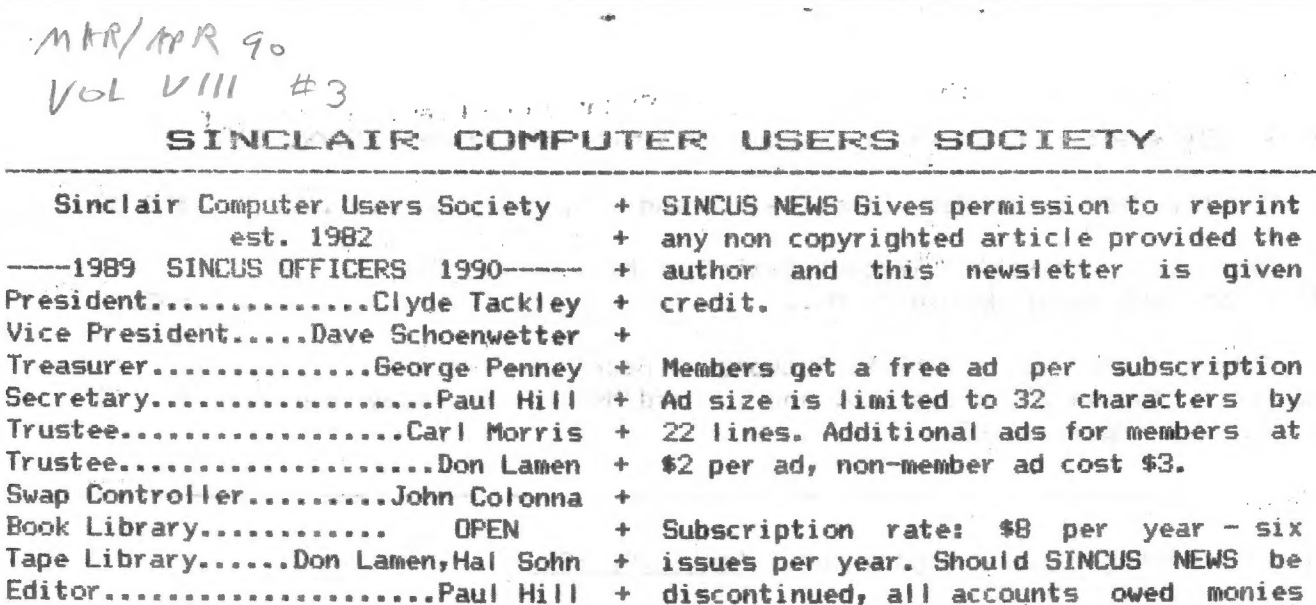

Tel:  $(607)798-7219$  evenings til 9 pm. + will be refunded.

We do not take responsibility for any typographical errors.

.<br>1. Total - Militar aguss, fagilis vigilis aguss respublicano de visual.

to this edition.

SINCUS will leave messages on HAM-BONE BBS-(607)754-7498 "J-8" 8-N-1 24hrs 3-1200B 于到了到了到了到了到了到了到了到了到了起去好了我们的时候了起了好!到了到了到了过!过了过去时去到了过去起来的上封上封上封上到了到了到了起上的!这……好了到了到了到了 SINCUS NEWS is the newsletter of the Sinclair Computer Users Society, a non profit organization operated by volunteers dedicated to the Sinclair and Timex-Sinclair computer user. Any repros of ads, or any product or services mentioned are not an endorsement but an informational service provided to SINCUS members. Views and opinions are not necessarily the those of the society. Any modification to your computer as a result of any article contained in SINCUS NEWS is done at your risk.

(YOURS or outa a magazine and give credit where due- send for list of our programs, dupilcates don't count). Send for disc catalogs, enclose an SASE. Send for a Sample disc and catalog enclose

Thanks to George Penney, Don Lamen, and Warren Fricke for their help with the input

"多到了到了到了到了到了到了起去起了起来到了?就是经过了能去起来就在你来就在那么好去就不能去找?你去找不好多好去好去的?就是好去的多的?你不知为你?都要做了到?"我不能了 SINCUS DISC/tape SWAPS for the TS2068 are still growing- five discs available and the sixth under construction. Available in Oliger or Larken Formats ONLY in 40 track, 5.25" discs. Get all five for \$10.00, or \$2.50 per disc for orders less than 5 discs. Special deal- one swap disc for \$1.00 and three Public Domain programs

\$2.00.

For Oliger (DDDS 5.25" only) swaps write John Colonna, 28 Guilfoyle Ave., Binghamton, NY 13903.

For LKDOS (DDDS 5.25" only) swaps write to Paul Hill, 1229 Rhodes Rd., Johnson City, NY 13790. Make checks payable to SINCUS.

"CLONE"- a TS2068 tape copier (2 modes) and a header reader. On other side of tape are a couple swap samples. (TAPE ONLY) \$5. PPD.

COMPUTUS INTERRUPTUS- a multipart article on the 2068, includes programs, projects and artwork. Printed out, over 60 pages. One printed copy left only \$15 PP. Also available on LKDOS and Oliger discs - 5.25 DSDD only \$5. Make checks to SINCUS, write to Paul Hill, 1229 Rhodes Rd., Johnson City, NY 13790. 

Work on swap 106 continues, however there have NOT been a lot of programs submitted, none in, none out. How about a program on when to buy or sell stock, just a simple one, and someone else could modify it, and soon we all could be making the BIG bucs!

<u>★ローローローローローローローローローローローローローコーローは一は一は一は一は一日ーローローローローーローローローは一位一位(もしし)としておこれます。</u>

# The Great TS Garage/Porch/Lawn SALE!

- Profile Pac- cartridge, cassette V.3 and V.5, book, docs............\$60.00 18
- LOG Lan 19 Basic Bag - Kruncher, Tracer, BasicTool Kit. Clone, Pro
- 20 This and that pac ZXpert, Tasword 2, Mscript, Zprint80 Smartext, Tasman IF, driver sw. and Tasword/Mscript QuickKey overlays..\$70.00 Artworx1.1, Sprites 2068

Terms: Following terms are good until April 30, 1990

when the common and the common and the

1. If you are a current SINCUS member, take 10% your total purchase (if under  $$200, if over see term 2.)$ the commission of the commission

 $2.1$ Take 20% off the total price with the purchase of \$200 or more. SINCUS members, if your total before discount is over \$200 take take a total of 30% of the sales total.

3. Shipping and handling included. All items sold as is, all sales final, no returns. All sales are on a first come first serve basis. You may wish to add a 2d or 3d preference, any over payment will be returned. All software is orginial with docs.

4. Money orders preferred; make payable to "Paul Hill". Orders mailed next day when possible. Checks will require up to 4 weeks to clear, before orders will be mailed. Please insure your name and address is printed CLEARLY!

5. Books, newsletters and additional material included with sale are selected by me and are distributed on a first come first serve basis.

This sale is being handled by the undersigned, not the club SINCUS. All proceeds, less expenses, will be turned over to SINCUS.

> Paul Hill 1229 Rhodes Rd. Johnson City, NY 13790  $(607) - 798 - 7219$

Any questions, please included a SASE for a reply<-------

## NOT YOUR AVERAGE PC

The program listing on page 5, illustrates some of the reasons why I am still a Timex Fan. This is the program I use to compose this article (LETS HEAR IT FOR CLIVE SINCLAIR). Note how short it is. Look at Line 300. Not many a PC allows you to print an entire text with one instruction. Even machine code would require more memory. Look at Line 91. See how easy it is to insert a word within a text.

> However the Timex is not completely perfect. It is difficult to save the text without saving the program also. But think of how many back-up copies I have of my program.

> > $\label{eq:2.1} \mathcal{A}(\mathbf{r}) = -\mathcal{A}(\mathbf{r}) = \mathcal{A}(\mathbf{r}) = -\mathcal{A}(\mathbf{r}) = 0$

**Conge Penney, SINCUS** 

### SALE! The Great TS Garage/Porch/Lawn

All items sold as is, ALL SALES FINAL, no returns. All sales are on a first come first serve basis. You may wish to add a 2d or 3d preference, any over payment will be returned.

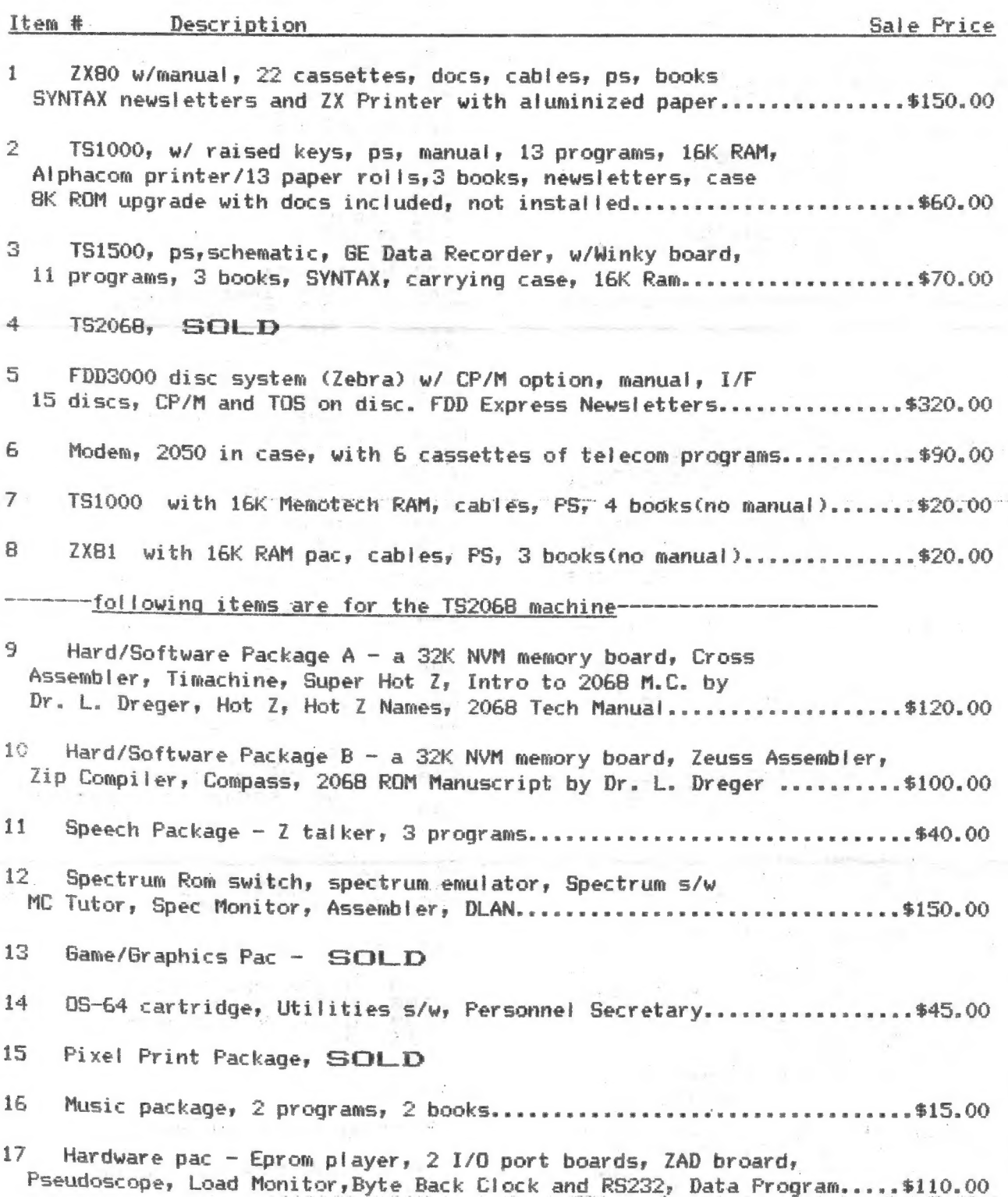

 $-6-$ 

1500 REM \*\* GENERATE ÷ SYMBOL<br>1510 FOR T=USR "a" TO USR "a"+7<br>1520 READ w: POKE T,w: NEXT T<br>1530 DATA 0,24,0,255,0,24,0,0 **1540 RETURN** You are expected to be correct<br>in the first 6 significant figures to be marked correct.  $\mathbb{R}^{n \times n}$ QUESTION No. 1  $33 \div 77.8313 = 0.423991$ <br>Correct. Press ENTER. QUESTION No. 2<br>116.6 + 12.9 = 9.03872<br>Correct. Press ENTER. QUESTION No. 3<br>209 - 3.79436 = 55.182 Urong. Answer is 55.081753

HAVE TO KEEP REFERENCES AT HAND<br>TO LOOK UP THE INTRICACIES AT HAND<br>URITING WHAT IS SUPPOSED TO BE<br>A BEGINNERS CODE,<br>50 LETS HEOD TO BE

SO LETS HEAR IT FOR CLIVES.

GEORGE PENNEY

1 GOTO 990  $0 \bar{1}$ 31 LET N=N-I<br>
... 32 RETURN<br>
90 INPUT U\$<br>
91 LET D\$=D\$( TO N)+U\$+D\$(N+I TO 92 RETURN 99 LET F\$="" 100 SCROLL 102 PRINT L\*<br>103 LET F\*=F\*+L\*<br>104 GOTO 1000<br>200 LET P1=P1+L<br>210 LET P1=P1+L<br>211 SCROLL<br>220 PRINT AT 20,0;F\*(P1 TO R1+L<br>-D);"\*"<br>"B" RUSE 4E4<br>221 PRINT AT 20,0;F\*(P1 TO R1+L<br>221 PRINT AT 20,0;F\*(P1 TO R1+L<br>221 PRUSE 4E4 

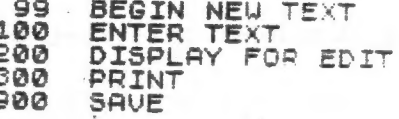

 $\label{eq:4} \mathbf{u}_k = \mathbf{u}_k^T + \mathbf{u}_k^T + \mathbf{u}_k^T$ 

# UP-CURSOR FOR NEXT LINE

The subroutine in 500 to 680<br>reviews atl INPUT and rejects<br>anything that cannot be a valid<br>answer. In other words, it<br>monitors input £0 that nothing<br>other than positive tar nega-<br>tive) numbers of 2 or more dig-<br>its get bu,

### LONG DIVISION, nce: GRADE SIX

Routine H-35 covers problems im long division and is similar im construction ta H-3d. The two routines could have been cembined and Supplied with a4 menu for choosina Which operation to play, but I decided against this. Multiplication is Usually taught several weeks before tong division. Theyu are iore tony aivision. They are<br>not taught concurrently. Hence there is little to be gained by a combination.

It is very easy on the T52068 to convert one Similar program into another, as editing is sim ence and their as equiting is simple.<br>Ple on this computer. Starting<br>With the LISTing of H-34, I altered the following Lines....

S, 10, 20. 40, 80, 100, & 120

By comparing them yucu should be able to discern the particu lar action taken. But Line 120 Mayu need a further explanation. In H-34 we compared the stu- g dent's response "tru" with the computer's "ans, and allowed them to differ bu no more than enem to differ by no more than abo in value. In division the<br>difference is not a good crite rion as atl of the answers wilt rium as all or the answers with<br>be small. Therefore we used a we small. Therefore we used<br>atio in the H-35 routine so that to score carrecttu, the difference between the two Val- ues divided by the computers ues divided by the computer's<br>Value agrees to within 6 signi-<br>ficant figures. This requires that the student carry his work<br>that the student carry his work<br>out to 6 figures, but it also Limits his work to this extent.

H-35 has an added subroutine,<br>lines 1500 to 1540, which gener-<br>ate the traditional division<br>symbol which is not on most com-<br>puters, including the Timex.<br>This symbol, once generated,<br>calling for CHR\$ 146, or by the<br>letter symbol which is not on most com-Nice features of the Timex is (1010 LET A\$=STR\$ (1+900;<br>its ability to mix graphics and (4000"<br>text at any time and any where (1020 LET w=2+INT (6\*RND)<br>on the screen, Most other (1030 LET N\$=A\$(1 TO w)<br>cannot do this. (104

You can use this subroutine You can use this subroutine<br>in other programs and can add UP to 195 additicnal special symbols. More than 20 can be<br>added but an explanation of the....<br>method will have to wait for an.<br>Other day. The first two sub- routines can also be incorporated into other programs. They may need to be altered slightly to suit your application. method will have to wait for an<br>other day. The first two sub-

# Warren Fricke

 $\mathcal{F}$ 

# H- 3S

# 5 REM \*\* "I-17", 1-6-90, UF<br>10 REM \*\* LONG DIVISION, GRADE SIX

20 RANDOMIZE : GO SUB 1500<br>30 CLS : LET F=0<br>40 PRINT "You are expected to.<br>be correct in the first 6 signi ficant fig- ures to be marked co S@ FOR I=i To 10 6@ GO SUB 1000: LET NIl=VAL N& 70 GO SUB 1000: LET N2=VAL N\$<br>80 LET ans=N1/N2<br>90 PRINT '"QUESTION No. ";I<br>100 PRINT " ";N1;" ÷ ";N2;" = 110 INPUT T\$: GO SUB 500<br>115 LET try=VAL H\$: PRINT try<br>120 IF ABS (ans-try)/ans>1E-5 T<br>HEN GO TO 150<br>130 PRINT " Correct. Press E<br>NTER." Correct. Press ENTER.<br>140 LET F=F+1: GO TO 160<br>150 PRINT " Press ENTER."<br>160 INPUT Z\$ o play again."<br>180 INPUT 2\$: GO TO 30<br>190  $\begin{array}{l} 500 \text{ REM} + \text{HNPUT} \text{ MONITOR} \\ 510 \text{ LET} \text{ H$=T$} \\ 515 \text{ IF LEN} \text{ T$&(2) THEN} \text{ GO} \text{ TO} \text{ } 560 \\ 520 \text{ IF} \text{ T$&(1) = " +" OR} \text{ T$&(1) = " -" \\ 520 \text{ IF} \text{ T$&(2) = " +" OR} \text{ T$&(1) = " -" \\ \end{array}$ 1530 GÓ TỔ 600<br>560 FOR T=1 TO 120: NEXT T: GO<br>TO 110 600 FOR T=1 TO LEN T\$<br>610 IF (T\$(T) <"0" OR T\$(T) >"9")<br>AND T\$(T) <>"." THEN GO TO 110<br>620 NEXT T 630 NET 5=0<br>640 FOR T=1 TO.LEN T\$<br>650 IF T\$(T)="." THEN LET 5=5+1<br>660 IF 5>1 THEN GO TO 110<br>670 NEXT T 68a RETURN 1000 REM ## NUMBER GENERATOR<br>1010 LET A\$=STR\$ (1+900#RND#RND)<br>+"000"

# M MULTIPLICATION, GRADE SIX

This tutorial demonstrates the simplicity with which a 64K computer can be programmed to vetoping an untimited number of vetoping an untimited number of<br>multiplication problems for a<br>math practice session of a six-<br>grader. The program LISTing is<br>"short and can readily be con-<br>verted to the basic language of other computers.

One of the biggest drawbacks of most software packages provided by the schools today for<br>their students is that the programs are too elaborately writ-<br>ten. Thru these programs the inanimate computers are expected to teach, but they cannot<br>anticipate a child's needs, and antitipate a chitd s needs, and<br>are thus very inefficient as a<br>teaching medium. As a conse-<br>quence students can spend up to<br>eighty percent of their time<br>standing by.... watching crude<br>computer animations, slow developing and fancy picture embelof the credit and introductory screens, unclear menus, confusingly abbreviated instructions, and the like. Much of this rot is created by the programmers<br>and producers of the software, who appear to be more concerned with demonstrating their programming ability than they are<br>the education of the child. The<br>relatively poor grades that stu-<br>dents currently are scoring on standard tests, compared to the grades in the years before com-<br>puters entered the classrooms,<br>sis principally due to this inafficient method of teaching. Sut, computers can be of help<br>In providing a student with practice exercises to follow up on class noom instruction, by a teacher. H-34 is a program written for this purpose.

Routine H-34 does nothing more fancy than to develop two<br>decimal numbers for multiplication on paper by the student<br>who then enters his answer. The<br>computer then checks it and indicates whether it is correct or not.

There are two subroutines in this program suitable for use in other programs. The one in In other programs. The one in<br>tines 1000 to 1040 generates<br>decimat and integral numbers in<br>the range of 1 to 900+. They<br>are developed as "strings" so<br>that the individual digits can be manipulated. They are then converted to numbers for computation and display.

5 REM \*\* "I-16" 1-6-90, UF GRADE SIX 20 RANDOMIZE 30 CLS : LET F=0<br>40 PRINT "You are expected to<br>se within .03 of the correct be within' be marked correc answer to  $t.$ 50 FOR I=1 TO 10<br>60 GO SUB 1000: LET N1=VAL N\$<br>70 GO SUB 1000: LET N2=VAL N\$<br>80 LET.905 BN1#N2<br>50 LET.905 BN1#N2 SO LET ans MITRE<br>90 PRINT "WOULDTION NO. "; I 110 INPUT T\$: GO SUB 500<br>115 LET try=VAL H\$: PRINT try<br>120 IF ABS (ans-try)>.03 THEN G<br>0 IO 150  $\overline{11}$ 130 PRINT " Press E Correct. NTER."<br>
140 LET F=F+1: GO TO 160<br>
150 PRINT " Wrong. Answer is<br>
":ans: PRINT " Press ENTER."<br>
160 INPUT Z\$: NEXT I<br>
170 PRINT "Your score was."  $\mathcal{L}(\mathbf{r}) = \mathbf{r}(\mathbf{r})$ out of 10. Press ENTER t 0 Diay again."<br>180 INPUT 2\$: GO TO 30 190 500 REM \*\* INPUT MONITOR 515 IF LEN T\$ (2 THEN GO TO 560<br>520 IF T\$ (1) ="+" OR T\$ (1) ="-"<br>HEN LET T\$=T\$ (2 TO )<br>530 GO TO 500 560 FOR T=1 TO 120: NEXT T: GO TO 110 600 FOR T=1 TO LEN T\$<br>610 IF (T\$(T) <"0" OR T\$(T) >"9")<br>AND T\$(T) <>"," THEN GO TO 110<br>620 NEXT T B20 NEXT T<br>
630 LET 5=0<br>
640 FOR T=1 TO LEN T\$<br>
650 IF T\$(T)="," THEN LET 5=5+1<br>
660 IF 5>1 THEN GO TO 110<br>
670 NEXT T<br>
680 RETURN  $\begin{array}{c} \mathcal{L}_{\mathcal{A}}^{\mathcal{A}}(\mathcal{A})\\ \vdots\\ \mathcal{L}_{\mathcal{A}}^{\mathcal{B}}\\ \end{array}$ 690 1000 REM \*\* NUMBER GENERATOR<br>1010 LET A\$=STR\$ (1+900\*RND\*RND)  $+$ "000"  $1020$  LET  $w=2+INT$  (6\*RND)<br>1030 LET N\$=A\$(1 TO W)<br>1040 RETURN You are expected to be within<br>A03 of the correct answer to be marked correct. QUESTION No. 1<br>197.9 X 11 = 2176.9<br>Correct, Press ENTER. QUESTION No. 2<br>3.3 X 354 = 1168.2 Correct. Press ENTER. **QUESTION No. 3**<br>144 X 114 = 16514<br>Wrong. Answer is 16416<br>Press ENTER.

## SINCUS NEWS **MARYARE** 90

Omnicalc  $-$  wow what a program. I got the 2068 version which supports a full size printer from Knighted Computers (way back when!). Ok, so I don't get a whole lotta. time to play with numbers. Well, I crunched into it 10 years of income tax forms and ran comparitive analysis of each years fedy state, and local taxes. Once I got the formulas correct, it did a great job of telling more than maybe I really want to know. Clyde Tackley says the graphics will printout if you have your printer preped before hand. The only way to save this program to disc is by a NMI button. Suggestion - if you have this program, when setting up, always add 10 extra columns and rows more than you think you'll ever need. Once you use this and see the simply amazing power in action, you'l! be wantin' to analyze all of your income and outgo!

Hi and welcome to Bret Gagnon, Florence MA. Welcome back and thank you for renewing to Jack Deuber, Casselberry, FL and William MacDougall, Willowdale, ONT., James Curry, Rochester, NY; Joan Kealy, Brackettville, TX, Tony Piombino, Lawtey, FL; M. Heusevelt, Lantana, FL and Don Lambert, Cedar Rapids, Iowa. If your mailing !abe! has "LAST ISSUE" under the address, be advised that your subscription is up.

Our subscription rate is \$8 per year, please make your check out to "SINCUS". It<br>looks like the good ole US Postal System is gona jack up its rates, which we need<br>like a shorted SCLD chip. It may not hurt any to express yo maximum of S sheets per letter, or cut out some swaps. Any changes in rates, or letters per year will go into effect in 1991. Any further renewals accepted after March 31, 1990 will be affected by the changes forthcoming.

Our annual hunt for nominations for society offices starts again, discussions in up you March and nominations in April and followed by elections in May. If you don't show<br>up you may get elected.

NEW SWAP in town; We have received a couple issues from SEATUG, the Seattle Area<br>Timex/Sinclair Users Group, the newsletter "SWYM". Hello and we hope you find<br>SINCUS NEWS as informative as we find SWYM! Newsletter swap in

SNUG is alive and well, and in the good hands of the Indiana Group; to do our bit, we will be sending on disc an index of SINCUS NEWS articles, and disc files of available past material. This covers newsletters from 1983

NEW – from E. Arthur Brown, remember them folks?, Well, Hal Sohn brought to the<br>last-meeting a recent copy of E25 catalog and on the back page is an offer for the<br>ZXB1 kit for \$39.95. They're still at 3404 Pawnee Dr., Alex

We have received a VHS tape of a program written by the Albany TSUG, and we planned<br>on showing it at the Feb 90 meeting. Due to recent construction, scheduling, we<br>were unable to get the room with the TV/VCR. We are passin WOoving across we study and nope to nave it on its way by the first part of march. It is an<br>interesting program for the 1000, showing the globe turning, and the land masses<br>moving across the surface.

Howcome it is easier to critize when slighted, than to say nothing?; and to say nothing vhen done a good turn?

 $1 - 1$ 

 $-2-$ 

MAR/APR 90<br>VOL VIII: NO. 3

Saints Since 19Q3-=—s-s—-s~—s—s- ee ee Ph ee ee the newsletter of the Sinclair Computer Users Society  $-4$ 1229 Rhodes Road Johnson City, New York 13790 ------------------------------------.<br>And the company side of the company set of the company side of the company set of the company set of the compa

We have a garage sale! We have been asked to sell on consignment a 10 year collection of things Sinclair and Timex/Sinclair. Most all seems to be in beautiful condition. Like all things at a garage sale, prices are low, and all sales are final. Some of the items may already be sold by the time you get this. If you wish, include alternatives. If your item or items are no longer available, your check will be returned. Thanks for browsing, and note the terms at the end of the sale list.

January 17, SINCUS packed it's kit and kaboodle and headed off to OWEGO, NY. We met at George Penney's "The Hub", and settled in to watch a couple of demos on his recent purchase. He got a discount on an IBM 5110, about a 99.4% discount off the orginial price (circa 1979) of some 38,000 bucs. The setup included a 64K RAM computer, a couple B" floppies, and one heavy duty printer. The computer housed a S" screen, keyboard and space for a tape backup. The disc drives were housed in a unit compareable in size to a small refrigerator. Portable this ain't. George has since trained it to work and obey english commands. One does have to remember how one spelled a word the first time however. He is transferring some of the daily tasks from the TS1000 to the capable ibm machine. His 1000, has only a 16KRAM, and a BK Hunter board, under a Ma Bell telephone operator's keyboard. Some of the keys have Manhattan, Staten Island, and Gueens still on them. I wonder where that might have come from. Elsewhere in this issue, George has a printout of his quick and dirty word processor, and more info on his 5110. Thanks George, we ali appreciated the demo and the change of venue! It was good to meet and talk with Gary Ennis, and he has invited all of us over this spring to his place for a demo of his video tape printer, index system and whatall. Sounds like fun!

SNUG- Frank Davis, Paul Holmgren and Basil Wentworth have gotten the FIRST issue of the SNUG newsletter off. They have some very worthwhile and interesting projects in mind to better facilitate info between the various computers we love and use. Amoung the ideas, cross compilers, diagnostic software to check out various parts of your machine, "HELP" files and more! SNUG's function would be to suggest and coordinate various individuals working on pieces of the larger puzzle. Comments; ideas and queries send to Mr. Holmgren, 5231 Wilton Wood Ct. Indianapolis, IN 46254. Send a SASE for a reply! SSS a ee.

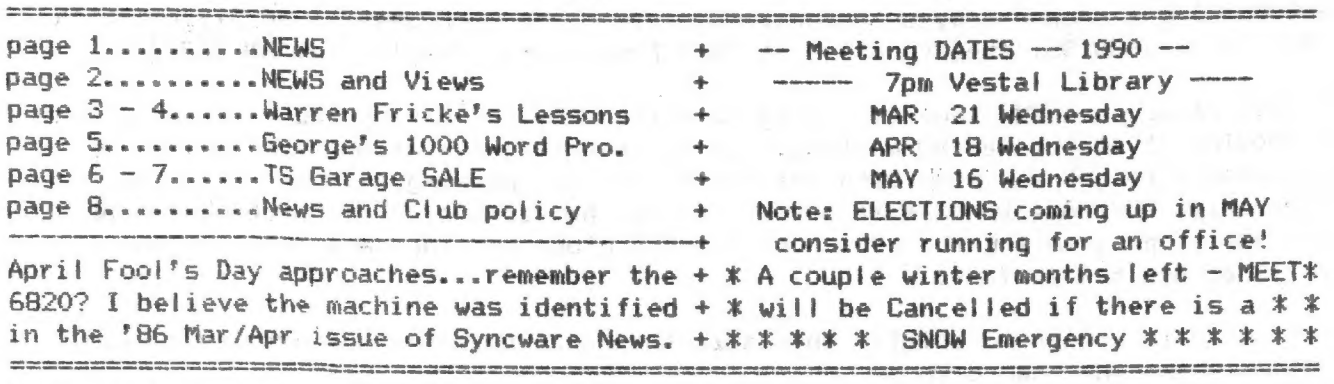

Local members note: New addition to the Vestal Library is where we meet. New wing is on the right side of the building as you drive up - if you get lost - check with the main desk or listen for the sound of the disc drives.